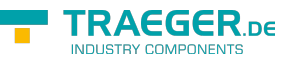

# OpcPropertyNode Members

**Namespace:** Opc.UaFx **Assemblies:** Opc.UaFx.Advanced.dll, Opc.UaFx.Advanced.dll The [OpcPropertyNode](https://docs.traeger.de/en/software/sdk/opc-ua/net/api/opc.uafx.opcpropertynode) type exposes the following members.

## <span id="page-0-0"></span>Constructors

## <span id="page-0-1"></span>OpcPropertyNode(IOpcNode, OpcName)

Initializes a new instance of the [OpcPropertyNode](https://docs.traeger.de/en/software/sdk/opc-ua/net/api/opc.uafx.opcpropertynode) class accessible by the name specified as a child node of the parent node given.

### **C#**

public OpcPropertyNode(IOpcNode parent, OpcName name)

### **Parameters**

### parent [IOpcNode](https://docs.traeger.de/en/software/sdk/opc-ua/net/api/opc.uafx.iopcnode)

The [IOpcNode](https://docs.traeger.de/en/software/sdk/opc-ua/net/api/opc.uafx.iopcnode) used as the parent node or a null reference (Nothing in Visual Basic) in the case there is no parent node available.

### name [OpcName](https://docs.traeger.de/en/software/sdk/opc-ua/net/api/opc.uafx.opcname)

The [OpcName](https://docs.traeger.de/en/software/sdk/opc-ua/net/api/opc.uafx.opcname) through that the new property node can be accessed.

## <span id="page-0-2"></span>OpcPropertyNode(IOpcNode, OpcName, Object)

Initializes a new instance of the [OpcPropertyNode](https://docs.traeger.de/en/software/sdk/opc-ua/net/api/opc.uafx.opcpropertynode) class accessible by the name specified with the initial value defined by value as a child node of the parent node given.

### **C#**

public OpcPropertyNode(IOpcNode parent, OpcName name, object value)

### **Parameters**

### parent [IOpcNode](https://docs.traeger.de/en/software/sdk/opc-ua/net/api/opc.uafx.iopcnode)

The [IOpcNode](https://docs.traeger.de/en/software/sdk/opc-ua/net/api/opc.uafx.iopcnode) used as the parent node or a null reference (Nothing in Visual Basic) in the case there is no parent node available.

### name [OpcName](https://docs.traeger.de/en/software/sdk/opc-ua/net/api/opc.uafx.opcname)

The [OpcName](https://docs.traeger.de/en/software/sdk/opc-ua/net/api/opc.uafx.opcname) through that the new property node can be accessed.

### value [Object](https://docs.microsoft.com/en-us/dotnet/api/system.object)

The initial value of the new property node.

## <span id="page-1-0"></span>OpcPropertyNode(IOpcNode, OpcName, OpcNodeId)

Initializes a new instance of the [OpcPropertyNode](https://docs.traeger.de/en/software/sdk/opc-ua/net/api/opc.uafx.opcpropertynode) class accessible by the name and id specified as a child node of the parent node given.

### **C#**

public OpcPropertyNode(IOpcNode parent, OpcName name, OpcNodeId id)

### **Parameters**

### parent [IOpcNode](https://docs.traeger.de/en/software/sdk/opc-ua/net/api/opc.uafx.iopcnode)

The [IOpcNode](https://docs.traeger.de/en/software/sdk/opc-ua/net/api/opc.uafx.iopcnode) used as the parent node or a null reference (Nothing in Visual Basic) in the case there is no parent node available.

### name [OpcName](https://docs.traeger.de/en/software/sdk/opc-ua/net/api/opc.uafx.opcname)

The [OpcName](https://docs.traeger.de/en/software/sdk/opc-ua/net/api/opc.uafx.opcname) through that the new property node can be accessed.

### id [OpcNodeId](https://docs.traeger.de/en/software/sdk/opc-ua/net/api/opc.uafx.opcnodeid)

The [OpcNodeId](https://docs.traeger.de/en/software/sdk/opc-ua/net/api/opc.uafx.opcnodeid) through that the new property node can be identified and accessed.

## <span id="page-1-1"></span>OpcPropertyNode(IOpcNode, OpcName, OpcNodeId, Object)

Initializes a new instance of the [OpcPropertyNode](https://docs.traeger.de/en/software/sdk/opc-ua/net/api/opc.uafx.opcpropertynode) class accessible by the name and id specified with the initial value defined by value as a child node of the parent node given.

### **C#**

public OpcPropertyNode(IOpcNode parent, OpcName name, OpcNodeId id, object value)

### **Parameters**

### parent [IOpcNode](https://docs.traeger.de/en/software/sdk/opc-ua/net/api/opc.uafx.iopcnode)

The [IOpcNode](https://docs.traeger.de/en/software/sdk/opc-ua/net/api/opc.uafx.iopcnode) used as the parent node or a null reference (Nothing in Visual Basic) in the case there is no parent node available.

### name [OpcName](https://docs.traeger.de/en/software/sdk/opc-ua/net/api/opc.uafx.opcname)

The [OpcName](https://docs.traeger.de/en/software/sdk/opc-ua/net/api/opc.uafx.opcname) through that the new property node can be accessed.

### id [OpcNodeId](https://docs.traeger.de/en/software/sdk/opc-ua/net/api/opc.uafx.opcnodeid)

The [OpcNodeId](https://docs.traeger.de/en/software/sdk/opc-ua/net/api/opc.uafx.opcnodeid) through that the new property node can be identified and accessed.

### value [Object](https://docs.microsoft.com/en-us/dotnet/api/system.object)

The initial value of the new property node.

AEGER DE

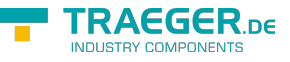

## <span id="page-2-0"></span>OpcPropertyNode(OpcName)

Initializes a new instance of the [OpcPropertyNode](https://docs.traeger.de/en/software/sdk/opc-ua/net/api/opc.uafx.opcpropertynode) class accessible by the name specified.

### **C#**

public OpcPropertyNode(OpcName name)

### **Parameters**

name [OpcName](https://docs.traeger.de/en/software/sdk/opc-ua/net/api/opc.uafx.opcname)

The [OpcName](https://docs.traeger.de/en/software/sdk/opc-ua/net/api/opc.uafx.opcname) through that the new property node can be accessed.

## <span id="page-2-1"></span>OpcPropertyNode(OpcName, Object)

Initializes a new instance of the [OpcPropertyNode](https://docs.traeger.de/en/software/sdk/opc-ua/net/api/opc.uafx.opcpropertynode) class accessible by the name specified with the initial value given by value.

### **C#**

public OpcPropertyNode(OpcName name, object value)

### **Parameters**

#### name [OpcName](https://docs.traeger.de/en/software/sdk/opc-ua/net/api/opc.uafx.opcname)

The [OpcName](https://docs.traeger.de/en/software/sdk/opc-ua/net/api/opc.uafx.opcname) through that the new property node can be accessed.

### value [Object](https://docs.microsoft.com/en-us/dotnet/api/system.object)

The initial value of the new property node.

## <span id="page-2-2"></span>OpcPropertyNode(OpcName, OpcNodeId)

Initializes a new instance of the [OpcPropertyNode](https://docs.traeger.de/en/software/sdk/opc-ua/net/api/opc.uafx.opcpropertynode) class accessible by the name and id specified.

### **C#**

public OpcPropertyNode(OpcName name, OpcNodeId id)

### **Parameters**

#### name [OpcName](https://docs.traeger.de/en/software/sdk/opc-ua/net/api/opc.uafx.opcname)

The [OpcName](https://docs.traeger.de/en/software/sdk/opc-ua/net/api/opc.uafx.opcname) through that the new property node can be accessed.

### id [OpcNodeId](https://docs.traeger.de/en/software/sdk/opc-ua/net/api/opc.uafx.opcnodeid)

The [OpcNodeId](https://docs.traeger.de/en/software/sdk/opc-ua/net/api/opc.uafx.opcnodeid) through that the new property node can be identified and accessed.

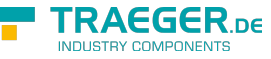

## <span id="page-3-0"></span>OpcPropertyNode(OpcName, OpcNodeId, Object)

Initializes a new instance of the [OpcPropertyNode](https://docs.traeger.de/en/software/sdk/opc-ua/net/api/opc.uafx.opcpropertynode) class accessible by the name and id specified with the initial value given by value.

### **C#**

public OpcPropertyNode(OpcName name, OpcNodeId id, object value)

### **Parameters**

name [OpcName](https://docs.traeger.de/en/software/sdk/opc-ua/net/api/opc.uafx.opcname)

The [OpcName](https://docs.traeger.de/en/software/sdk/opc-ua/net/api/opc.uafx.opcname) through that the new property node can be accessed.

id [OpcNodeId](https://docs.traeger.de/en/software/sdk/opc-ua/net/api/opc.uafx.opcnodeid)

The [OpcNodeId](https://docs.traeger.de/en/software/sdk/opc-ua/net/api/opc.uafx.opcnodeid) through that the new property node can be identified and accessed.

### value [Object](https://docs.microsoft.com/en-us/dotnet/api/system.object)

The initial value of the new property node.

## <span id="page-3-1"></span>Properties

## <span id="page-3-2"></span>DefaultReferenceTypeId

Gets the default identifier which identifies the type that defines the underlying node reference within this [OpcInstanceNode](https://docs.traeger.de/en/software/sdk/opc-ua/net/api/opc.uafx.opcinstancenode) is referenced by its parent node.

### **C#**

```
protected override OpcNodeId DefaultReferenceTypeId { get; }
```
### **Property Value**

### [OpcNodeId](https://docs.traeger.de/en/software/sdk/opc-ua/net/api/opc.uafx.opcnodeid)

The [OpcNodeId](https://docs.traeger.de/en/software/sdk/opc-ua/net/api/opc.uafx.opcnodeid) of the reference wihin this [OpcInstanceNode](https://docs.traeger.de/en/software/sdk/opc-ua/net/api/opc.uafx.opcinstancenode) is referenced. These reference defines the typical behaviour of an instance node and its role in the address space regarding its parent. If there exists no specific reference type a null reference (Nothing in Visual Basic).

## <span id="page-3-3"></span>DefaultTypeDefinitionId

Gets the default identifier which identifies the node that defines the underlying node type from that this [OpcInstanceNode](https://docs.traeger.de/en/software/sdk/opc-ua/net/api/opc.uafx.opcinstancenode) has been created.

### **C#**

protected override sealed OpcNodeId DefaultTypeDefinitionId { get; }

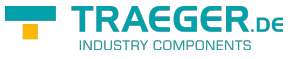

### **Property Value**

### [OpcNodeId](https://docs.traeger.de/en/software/sdk/opc-ua/net/api/opc.uafx.opcnodeid)

The [OpcNodeId](https://docs.traeger.de/en/software/sdk/opc-ua/net/api/opc.uafx.opcnodeid) of the type node from that this [OpcInstanceNode](https://docs.traeger.de/en/software/sdk/opc-ua/net/api/opc.uafx.opcinstancenode) has been created from. These type node defines the typical structure of an instance node of its type definition. If there exists no specific type definition node a null reference (Nothing in Visual Basic).

## <span id="page-4-2"></span><span id="page-4-0"></span>ReadPropertyValueCallback

Gets or sets a callback used to read the property value.

### **C#**

public OpcReadPropertyValueCallback ReadPropertyValueCallback { get; set; }

### **Property Value**

[OpcReadPropertyValueCallback](https://docs.traeger.de/en/software/sdk/opc-ua/net/api/opc.uafx.opcreadpropertyvaluecallback)

A [OpcReadPropertyValueCallback](https://docs.traeger.de/en/software/sdk/opc-ua/net/api/opc.uafx.opcreadpropertyvaluecallback) used to read the property value as an [Object.](https://docs.microsoft.com/en-us/dotnet/api/system.object) The value can also be a null reference (Nothing in Visual Basic).

### **Remarks**

This callback is used in call chain with the [ReadVariableValueCallback](https://docs.traeger.de/en/software/sdk/opc-ua/net/api/opc.uafx.opcvariablenodemembers#readvariablevaluecallback) and will be called with the outcome of that callback routine (in case there is one defined).

## <span id="page-4-3"></span><span id="page-4-1"></span>WritePropertyValueCallback

Gets or sets a callback used to write the property value.

### **C#**

public OpcWritePropertyValueCallback WritePropertyValueCallback { get; set; }

### **Property Value**

[OpcWritePropertyValueCallback](https://docs.traeger.de/en/software/sdk/opc-ua/net/api/opc.uafx.opcwritepropertyvaluecallback)

A [OpcWritePropertyValueCallback](https://docs.traeger.de/en/software/sdk/opc-ua/net/api/opc.uafx.opcwritepropertyvaluecallback) used to write the property value as an [Object](https://docs.microsoft.com/en-us/dotnet/api/system.object). The value can also be a null reference (Nothing in Visual Basic).

### **Remarks**

This callback is used in call chain with the [WriteVariableValueCallback](https://docs.traeger.de/en/software/sdk/opc-ua/net/api/opc.uafx.opcvariablenodemembers#writevariablevaluecallback) and will be called with the outcome of that callback routine (in case there is one defined).

### **FRAEGER** DE

## <span id="page-5-0"></span>Methods

## <span id="page-5-1"></span>ReadPropertyValueCore(OpcReadPropertyValueContext, OpcPropertyValue<Object>)

Reads the value of the property node using the context and value information specified.

**C#**

protected virtual OpcPropertyValue<object> ReadPropertyValueCore(OpcReadPropertyValueContext context, OpcPropertyValue<object> value)

### **Parameters**

context [OpcReadPropertyValueContext](https://docs.traeger.de/en/software/sdk/opc-ua/net/api/opc.uafx.opcreadpropertyvaluecontext)

The [OpcReadPropertyValueContext](https://docs.traeger.de/en/software/sdk/opc-ua/net/api/opc.uafx.opcreadpropertyvaluecontext) to use to read the property node value.

value [OpcPropertyValue<](https://docs.traeger.de/en/software/sdk/opc-ua/net/api/opc.uafx.opcpropertyvalue)[Object](https://docs.microsoft.com/en-us/dotnet/api/system.object)>

The [OpcPropertyValue´1](https://docs.traeger.de/en/software/sdk/opc-ua/net/api/opc.uafx.opcpropertyvalue-1) containing the currently used value constructed by the value information contained in the property node cache.

### **Returns**

[OpcPropertyValue](https://docs.traeger.de/en/software/sdk/opc-ua/net/api/opc.uafx.opcpropertyvalue)[<Object>](https://docs.microsoft.com/en-us/dotnet/api/system.object)

The OpcPropertyValue<sup>1</sup> read using the [ReadPropertyValueCallback](#page-4-0) or the value if there is no custom callback routine defined.

### <span id="page-5-2"></span>ReadVariableValueCore(OpcReadVariableValueContext, OpcVariableValue<Object>)

Reads the value of the variable node using the context and value information specified.

**C#**

protected override sealed OpcVariableValue<object> ReadVariableValueCore(OpcReadVariableValueContext context, OpcVariableValue<object> value)

### **Parameters**

context [OpcReadVariableValueContext](https://docs.traeger.de/en/software/sdk/opc-ua/net/api/opc.uafx.opcreadvariablevaluecontext)

The [OpcReadVariableValueContext](https://docs.traeger.de/en/software/sdk/opc-ua/net/api/opc.uafx.opcreadvariablevaluecontext) to use to read the variable node value.

### value [OpcVariableValue](https://docs.traeger.de/en/software/sdk/opc-ua/net/api/opc.uafx.opcvariablevalue)[<Object>](https://docs.microsoft.com/en-us/dotnet/api/system.object)

The [OpcVariableValue´1](https://docs.traeger.de/en/software/sdk/opc-ua/net/api/opc.uafx.opcvariablevalue-1) containing the currently used value constructed by the value information contained in the variable node cache.

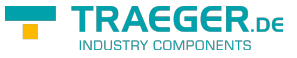

### **Returns**

### [OpcVariableValue<](https://docs.traeger.de/en/software/sdk/opc-ua/net/api/opc.uafx.opcvariablevalue)[Object](https://docs.microsoft.com/en-us/dotnet/api/system.object)>

The [OpcVariableValue´1](https://docs.traeger.de/en/software/sdk/opc-ua/net/api/opc.uafx.opcvariablevalue-1) read using the [ReadVariableValueCallback](https://docs.traeger.de/en/software/sdk/opc-ua/net/api/opc.uafx.opcvariablenodemembers#readvariablevaluecallback) or the value if there is no custom callback routine defined.

### <span id="page-6-0"></span>WritePropertyValueCore(OpcWritePropertyValueContext, OpcPropertyValue<Object>)

Writes the value of the property node using the context and value information specified.

### **C#**

```
protected virtual OpcPropertyValue<object>
WritePropertyValueCore(OpcWritePropertyValueContext context, OpcPropertyValue<object> value)
```
### **Parameters**

context [OpcWritePropertyValueContext](https://docs.traeger.de/en/software/sdk/opc-ua/net/api/opc.uafx.opcwritepropertyvaluecontext)

The [OpcWritePropertyValueContext](https://docs.traeger.de/en/software/sdk/opc-ua/net/api/opc.uafx.opcwritepropertyvaluecontext) to use to write the property node value.

value [OpcPropertyValue<](https://docs.traeger.de/en/software/sdk/opc-ua/net/api/opc.uafx.opcpropertyvalue)[Object](https://docs.microsoft.com/en-us/dotnet/api/system.object)>

The [OpcPropertyValue´1](https://docs.traeger.de/en/software/sdk/opc-ua/net/api/opc.uafx.opcpropertyvalue-1) containing the currently used value constructed by the value information contained in the property node cache.

### **Returns**

[OpcPropertyValue](https://docs.traeger.de/en/software/sdk/opc-ua/net/api/opc.uafx.opcpropertyvalue)[<Object>](https://docs.microsoft.com/en-us/dotnet/api/system.object)

The OpcPropertyValue<sup>'</sup>1 written using the [WritePropertyValueCallback](#page-4-1) or the value if there is no custom callback routine defined.

### <span id="page-6-1"></span>WriteVariableValueCore(OpcWriteVariableValueContext, OpcVariableValue<Object>)

Writes the value of the variable node using the context and value information specified.

**C#**

```
protected override sealed OpcVariableValue<object>
WriteVariableValueCore(OpcWriteVariableValueContext context, OpcVariableValue<object> value)
```
### **Parameters**

context [OpcWriteVariableValueContext](https://docs.traeger.de/en/software/sdk/opc-ua/net/api/opc.uafx.opcwritevariablevaluecontext)

The [OpcWriteVariableValueContext](https://docs.traeger.de/en/software/sdk/opc-ua/net/api/opc.uafx.opcwritevariablevaluecontext) to use to write the variable node value.

value [OpcVariableValue](https://docs.traeger.de/en/software/sdk/opc-ua/net/api/opc.uafx.opcvariablevalue)[<Object>](https://docs.microsoft.com/en-us/dotnet/api/system.object)

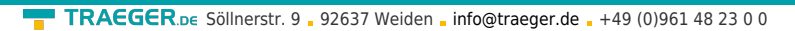

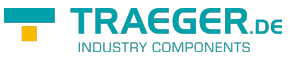

The [OpcVariableValue´1](https://docs.traeger.de/en/software/sdk/opc-ua/net/api/opc.uafx.opcvariablevalue-1) containing the currently used value constructed by the value information contained in the variable node cache.

### **Returns**

### [OpcVariableValue<](https://docs.traeger.de/en/software/sdk/opc-ua/net/api/opc.uafx.opcvariablevalue)[Object](https://docs.microsoft.com/en-us/dotnet/api/system.object)>

The [OpcVariableValue´1](https://docs.traeger.de/en/software/sdk/opc-ua/net/api/opc.uafx.opcvariablevalue-1) written using the [WriteVariableValueCallback](https://docs.traeger.de/en/software/sdk/opc-ua/net/api/opc.uafx.opcvariablenodemembers#writevariablevaluecallback) or the value if there is no custom callback routine defined.

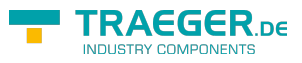

## Table of Contents

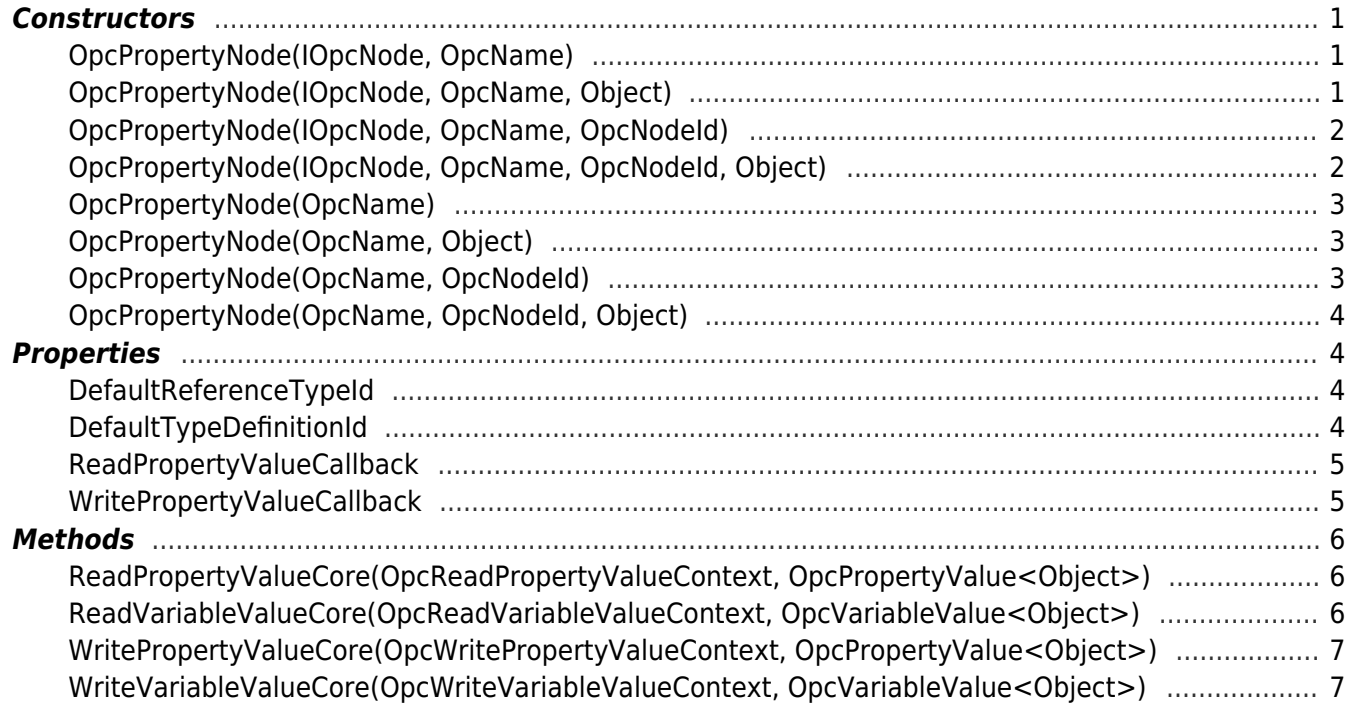

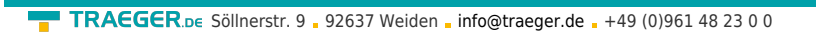

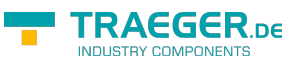